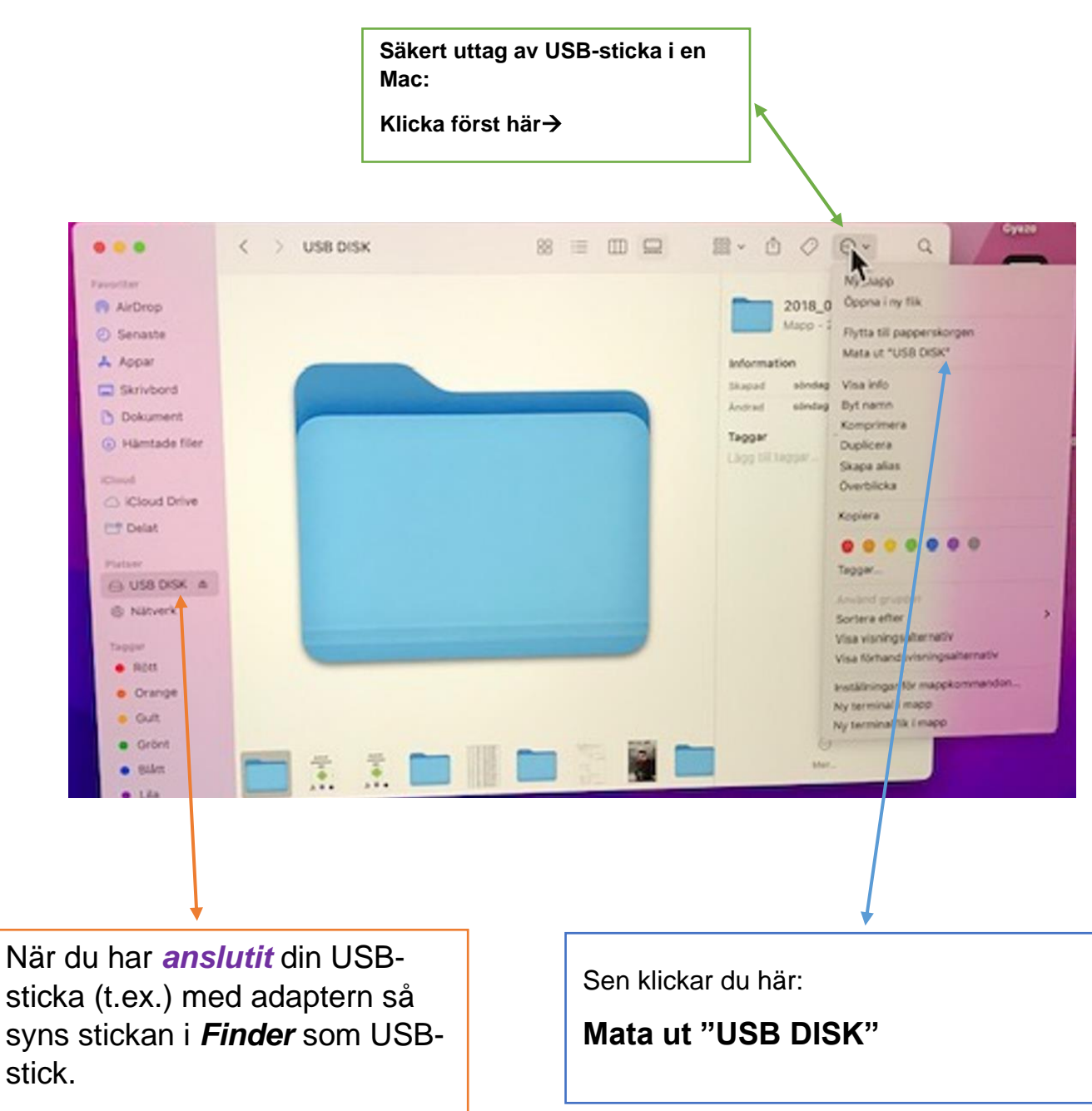

## **Säkert uttag av USB-sticka i en Mac**